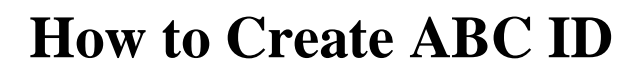

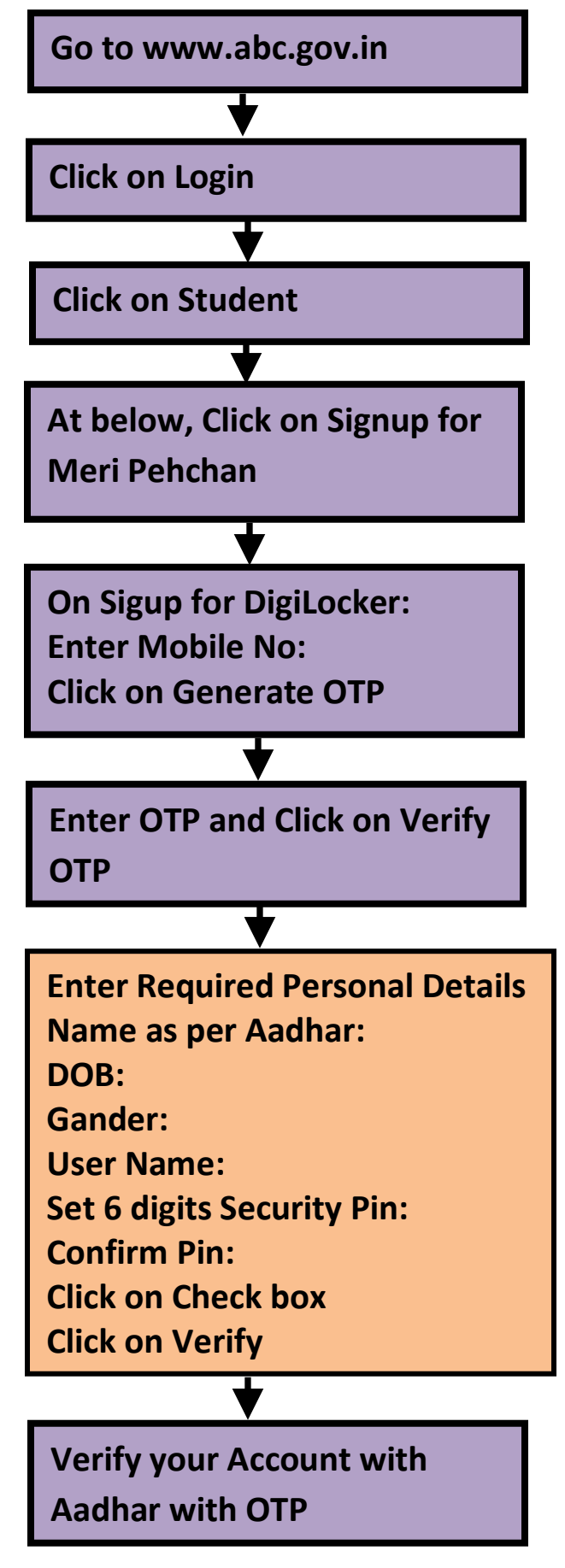

Your digilocker Account will be created. You can login by Entering your Mobile No./Aadhar No./ User Name and Security Pin (6 digit).

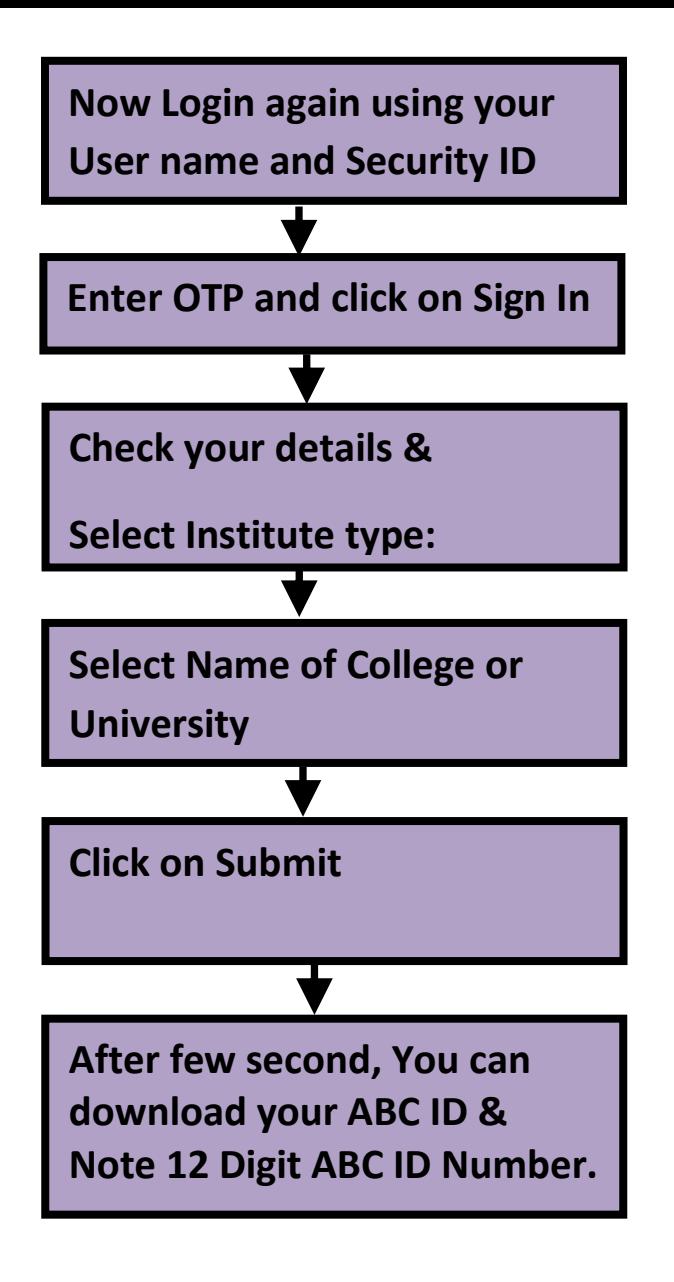

Take print of this ABC ID card and submit it in college with your admission form.